# Aprovechando que Dialnet Métricas se encuentra con IN-RECS. Comparación de indicadores de calidad de revistas When Dialnet Métricas met IN-RECS. Comparison of journal quality indicators

# Antonio Calderón-Rehecho

#### Como citar este artículo:

Calderón-Rehecho, Antonio (2024). "Aprovechando que Dialnet Métricas se encuentra con IN-RECS. Indicadores de calidad de revistas [When Dialnet Métricas met IN-RECS. Comparison of journal quality indicators]". Infonomy, 2(1) e24012. https://doi.org/10.3145/infonomy.24.012

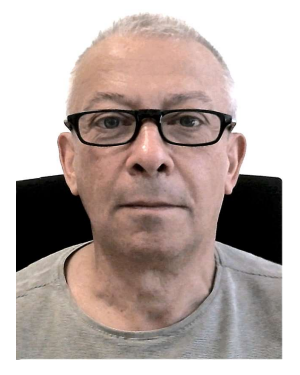

# Antonio Calderón-Rehecho https://orcid.org/0000-0002-9948-2825 https://www.directorioexit.info/ficha2123 Universidad Complutense de Madrid, Biblioteca Edificio Multiusos, 1 C/ Profesor Aranguren, s/n Ciudad Universitaria 28040 Madrid acaldero@ucm.es

#### Resumen

Se reflexiona sobre los números y las representaciones que sintetizan valores que no se muestran de manera evidente, con breves apuntes sobre porcentajes y escalas. La reflexión sobre los índices aprovecha que Dialnet Métricas conecta con los datos de IN-RECS.

# Palabras clave

Dialnet Métricas; IN-RECS; Revistas académicas; Comunicación; Representación de datos; Gráficos; Índice Dialnet de Revistas; IDR; Métodos; Porcentajes; Escalas; Índices; Indicadores de calidad; Comparación; Clasificaciones; Rankings.

# Abstract

A reflection on numbers and representations that synthesize values that are not evidently shown, with brief notes on percentages and scales. The reflection on the indices takes advantage of the fact that Diglnet Métricas connects with the IN-RECS data.

# Keywords

Dialnet Métricas; IN-RECS; Scholarly journals; Communication; Data representation; Graphics; Índice Dialnet de Revistas; IDR; Methods; Percentages; Scales; Indices; Indexes; Quality indicators; Comparison; Classifications; Rankings.

## 1. Introducción

Pensar sobre un escrito didáctico-metodológico puede abrir un abanico demasiado amplio y dispar. Cuando piensas en cómo afrontar la evaluación de la información muchos de los ejemplos que acuden a la mente tienen que ver con cifras y con imágenes. En este sentido, nos decidimos por presentar someramente algunos ejemplos en los que los datos numéricos suponen alguna dificultad de interpretación al referirse a otras magnitudes que no son evidentes o que pueden pasar desapercibidas modificando el análisis que se deriva de ellas. Mencionaremos con brevedad, porcentajes, escalas e índices.

## 2. Porcentajes

De todos es conocido que utilizar porcentajes sin referencia a dato absoluto alguno es como no decir nada, ya que, podemos argumentar que nuestro espacio ha crecido un 100% (y sólo disponer de 4 metros cuadrados) o que la colección apenas ha aumentado un 0,05% (con 10.000 nuevos libros electrónicos) y ser el último de los porcentajes el que encierra un desempeño notablemente mejor. El porcentaje se utiliza para comparar o explicar, pero sirve también para ocultar las cifras reales, por lo que éstas siempre deben estar presentes para poder medir lo que se nos está diciendo. Nuestra capacidad de cálculo es reducida, y es aprovechada en todos los terrenos, sobre todo el comercial: ¿Qué descuento me están haciendo cuando me dicen que en la segunda unidad me rebajarán el 50%?

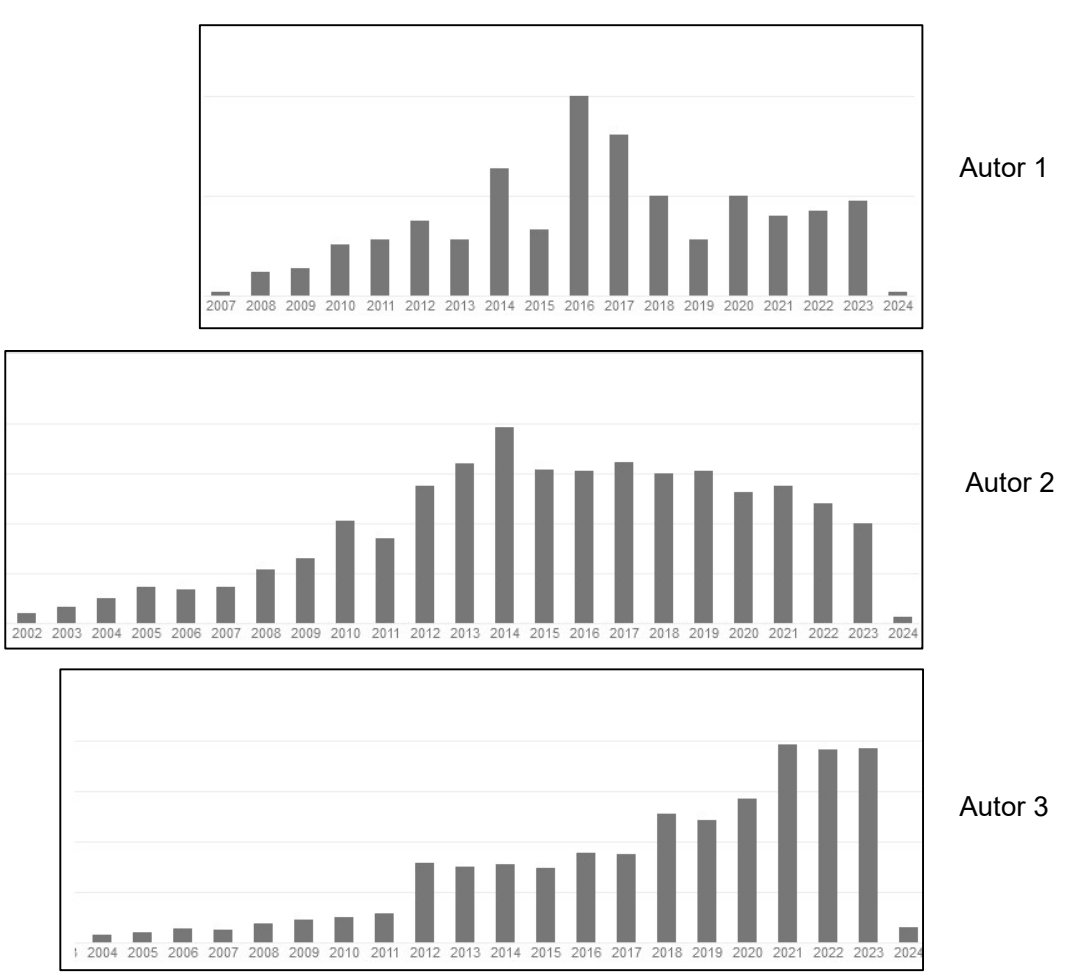

Figura 1. Citas recibidas por 3 autores en Google Scholar

La utilización en este sentido de los porcentajes acaba siendo más sangrante cuando tras la afirmación, pongamos, de que los 2/3 de los que han contestado a una encuesta dirigida a 750 profesionales han dicho que sí a algo, descubrimos que en realidad sólo la han contestado 3. Lo que supone que los que han afirmado son 2/750, que es lo mismo que el 0,27%. Aunque pueda parecer evidente, hay muchos documentos que basan sus argumentaciones en bases tan poco firmes, por no decir inexistentes.

# 3. Escalas

Algo semejante sucede con las gráficas sin referencia a las escalas, o que –aunque tengan la escala debidamente indicada– se dimensionan con el mismo tamaño y se tienden a comparar como si la compartieran. En realidad, muchas veces responde a la necesidad de adecuar la información al espacio disponible, pero –una vez más– se pueden utilizar para enmascarar la información.

Supongamos que lo hacemos con las siguientes (reales, pero anonimizadas) que miden citas y que hemos justificado a la derecha para que visualmente coincidan los años (figura 1).

Podríamos decir que el primer autor obtiene los valores más altos de todos en 2016, seguido por el segundo en 2014 o el tercero entre 2021 y 2023. Que este último obtiene más relevancia en los últimos años y sobre todo desde 2021 no tiene rival (si es que fuera una competición) con respecto a los otros dos, que el primero –a pesar de llegar a obtener el valor más alto– es el más irregular, que...

Pero, en realidad, toda comparación que saque conclusiones más allá de las que se refieran a la distribución interna de cada gráfico, la trayectoria individual de cada uno, sería errónea (que un autor ha sido más citado en determinado periodo, que comenzó a ser citado antes o después –tal vez sea más joven, o más veterano– o que es más citado ahora); ya que, si nos atenemos a sus escalas, que están presentes en la fuente original, no hay margen para dudar: las unidades de las líneas de corte de cada una son 21, 110 y 375, respectivamente. Una comparativa burda de estas imágenes sería algo semejante a lo que sigue, situando a los autores en el mismo orden en el que presentamos los gráficos:

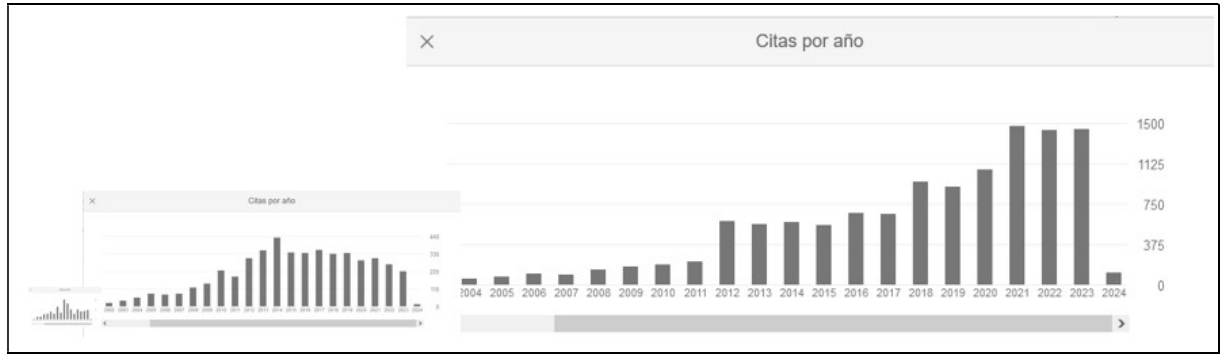

Figura 2. Los gráficos de la figura 1 igualados aproximadamente a la misma escala

Para dimensionarlo adecuadamente y poderlo exponer con una mínima seriedad si lo que queremos es extraer alguna conclusión sobre la comparación de las citas que reciben los 3 autores, deberíamos construir una tabla con los valores absolutos y escoger un gráfico en el que se muestren superpuestos y con una misma escala. Entonces sí que apreciaremos con toda nitidez la diferencia que existe entre ellos.

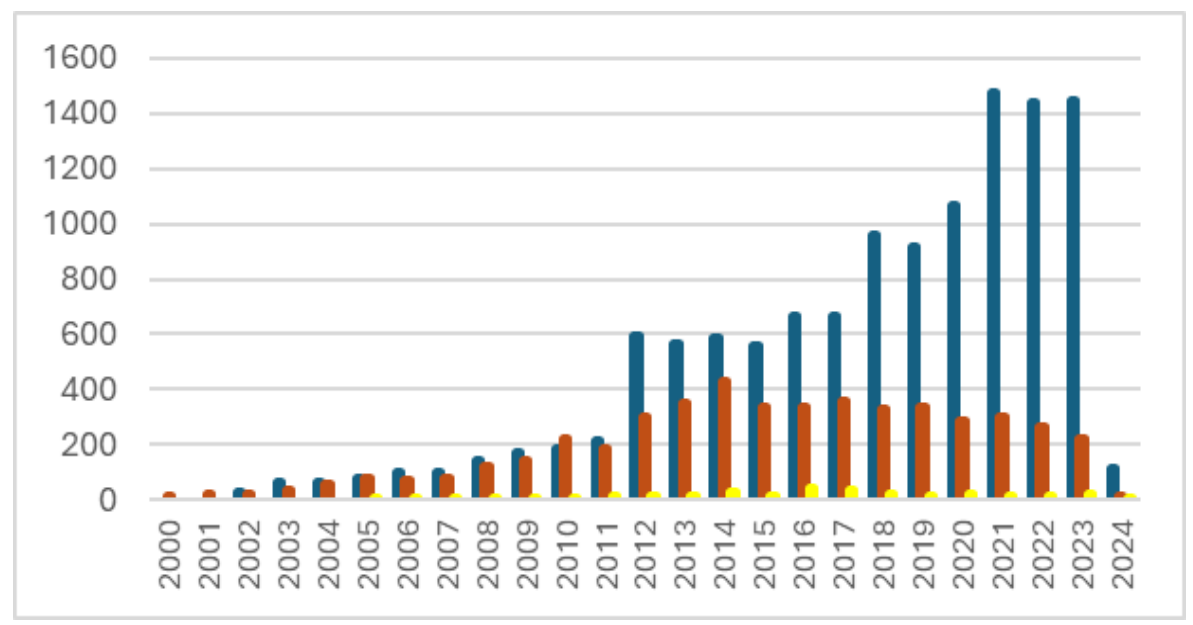

Presentamos dos opciones para los mismos datos (figuras 3 y 4):

Figura 3. Comparación a la misma escala de los tres autores con un diagrama de columnas agrupadas

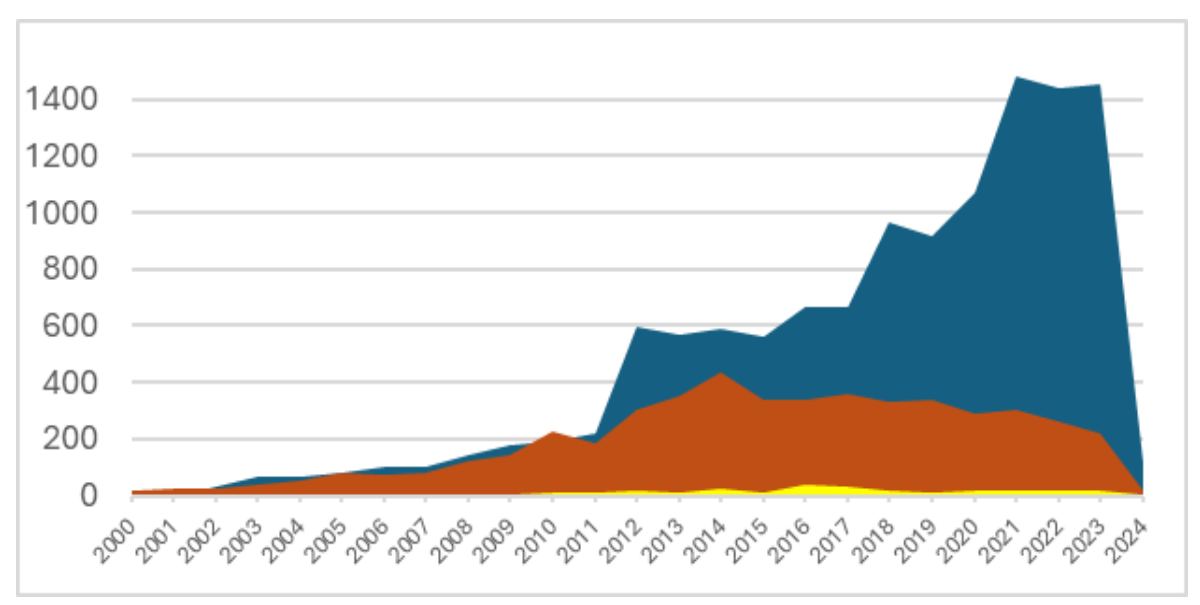

Figura 4. Comparación a la misma escala de los tres autores con un diagrama de áreas superpuestas

Todo se puede hacer más complejo. Por ejemplo, cabría argumentar que los autores citados pertenecen a disciplinas muy dispares; pero, en realidad, no es el caso, aunque las disciplinas también tengan diferencias internas. Además, trasciende lo que pretendemos mostrar.

Cuando miramos los gráficos tendemos a aplicar el mismo valor a la misma área de superficie que conforma las barras, del mismo modo que cuando leemos dos porcentajes con la misma cifra numérica sin mencionar el valor de referencia pensamos que estamos ante los mismos datos

Este ejemplo es semejante al apuntado anteriormente de los porcentajes porque cuando miramos los gráficos tendemos a aplicar el mismo valor a la misma área de superficie que conforma las barras, del mismo modo que cuando leemos dos porcentajes con la misma cifra numérica sin mencionar el valor de referencia pensamos que estamos ante los mismos datos.

#### 4. Índices: IN-RECS y Dialnet Métricas

Hay otras ocasiones en los que los valores absolutos también permanecen en cierto sentido ocultos: cuando utilizamos índices, que son el resultado de una operación realizada con distintos valores, que pueden estar ponderados o no. Si no contamos con los valores individuales utilizados ni con los criterios usados para ponderarlos no podemos sacar conclusiones. O, mejor dicho, sí podemos hacerlo, pero no serán correctas. Sucede incluso cuando el índice en cuestión se limite a dividir dos valores, como es el caso del factor de impacto.

#### Caso real

Recientemente participé en un webinar del OIRCC sobre revistas de Comunicación (Calderón-Rehecho, 2024) en el que se quería conocer el comportamiento de estas revistas en el IDR de Dialnet Métricas. Una de las preguntas que se planteaba era qué iba a suceder con los años que restan para enlazar con los datos de IN-RECS: los últimos datos que publicó fueron los de 2011, mientras que Dialnet Métricas ha publicado los datos desde 2013 a 2022. Como se da la circunstancia de que queda muy poco para publicar los años 2010, 2011 y 2012 en Dialnet Métricas (sólo restan unas pocas

Se planteaba qué iba a suceder con los años que restan para enlazar con los datos de IN-RECS: los últimos datos que publicó fueron los de 2011, mientras que Dialnet Métricas ha publicado los datos desde 2013 a 2022

revistas, ninguna de Comunicación o afines) construí –entre otras– una tabla en la que se veían los últimos años de IN-RECS y los primeros del IDR (tabla 1), con dos años de coincidencia:

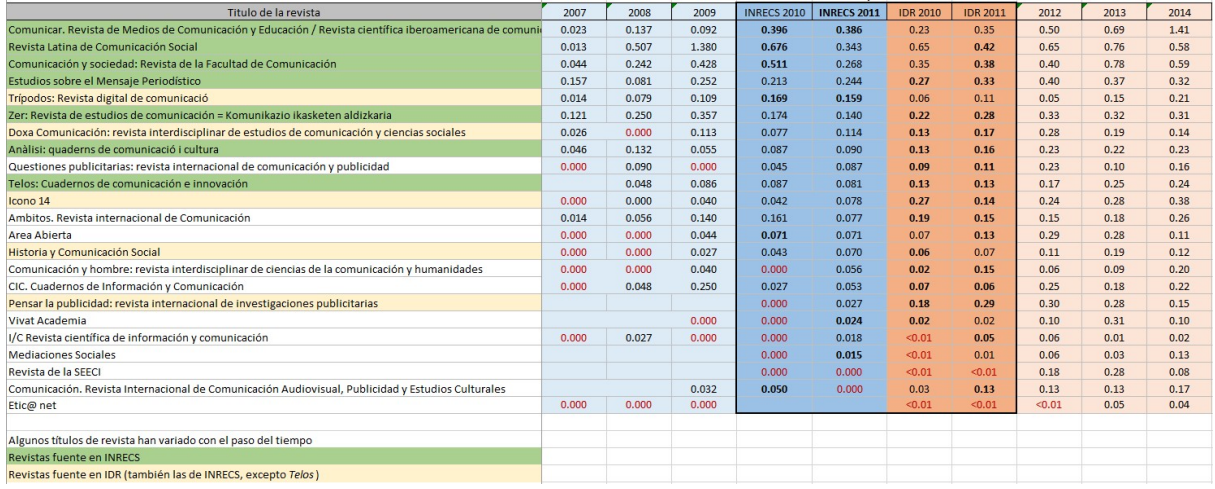

Tabla 1. Comparación entre IN-RECS y Dialnet Métricas utilizada en el Seminario de OIRCC. Impacto. and the first teacher Ordenada por **a contra a contra a contra a contra a contra a contra a contra a contra a contra a contra a contra a contra a contra a contra a contra a contra a contra a contra a contra a contra a contra a contra a contra a** 

Estaba ordenada por orden descendente según el índice de impacto en IN-RECS en el año 2011, recogía con fondo azulado los 5 últimos años de las 23 revistas que se incluyeron en dicho índice (en Dialnet Métricas hay muchas más: 49 en 2011 y 60 en 2014) y –de manera equivalente– los 5 primeros años de Dialnet Métricas (con fondo rojizo). Se destacaban en negrita los valores más altos de los años comparados (2010 y 2011, coincidentes en ambas fuentes); además de en rojo los ceros o equivalentes.

Los valores, con notables excepciones, eran más altos en *Dialnet Métricas*, aunque en todos los casos muy bajos y no demasiado diferentes, a pesar de que en el caso de IN-RECS se tenían en cuenta tres decimales y en Dialnet Métricas sólo dos.

Claro está, que había otras diferencias; algunas, esenciales. Por ejemplo, el número de revistas fuente<sup>i</sup> era de 7 en *IN-RECS* (fondo verde) y de 19 en *Dialnet Métricas*. Aunque la diferencia es muy grande, sólo 5 de las nuevas revistas fuente (fondo amarillo) estaban en el listado original de IN-RECS. Por otro lado, Telos es la única revista fuente en IN-RECS que no ha sido considerada como tal en Dialnet Métricas. Además, hay que tener en cuenta que se utilizan muchas más revistas fuente de otras disciplinas que pueden citar a estas revistas.

El contraste de las citas (tabla 2) es más evidente: salvo en el caso de Trípodos en 2010 todos los valores son más altos o iguales en ambos años.

Tabla 2. Comparación entre IN-RECS y Dialnet Métricas utilizada en el Seminario de OIRCC. Citas recibidas.

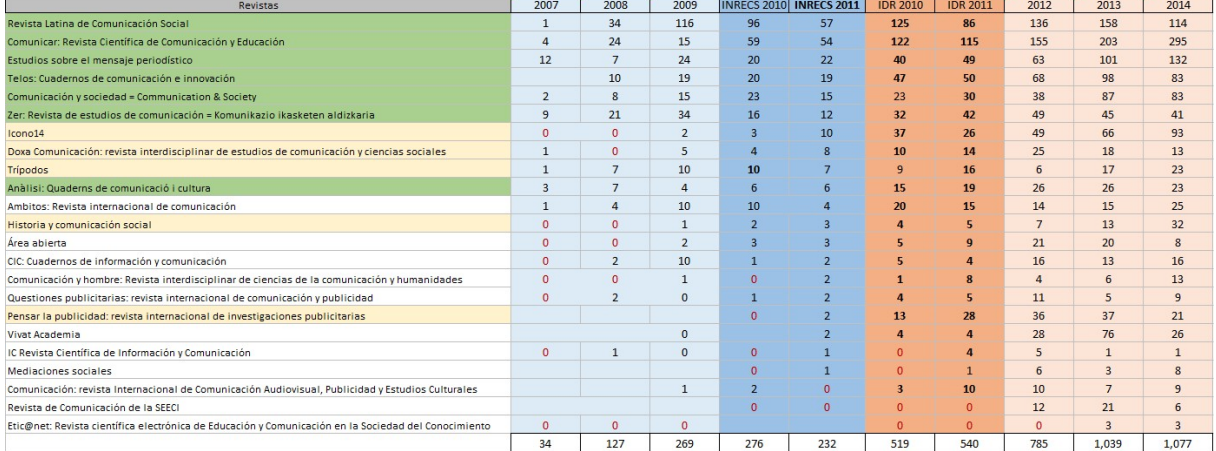

# ¿Cómo habíamos construido las tablas?

Para conseguir las de los IDRs habíamos entrado en el espacio de pruebas de Dialnet Métricas (en caso contrario sólo podíamos ver los datos posteriores a 2012) y copiado todos los valores de cada uno de los años. Para que se tengan elementos de juicio sobre este aspecto, los valores de 2022 se pueden ver y copiar en https://dialnet.unirioja.es/metricas/idr/2022/ambitos/13

De la misma manera habíamos procedido con los datos de los diferentes años de IN-RECS accesible en Archive.org<sup>ii</sup>. Todos los datos se volcaron en una base de datos Access, se combinaron mediante el código Dialnet de las revistas y se mostraron en una hoja de cálculo de Excel.

El objetivo era mostrar en el webinar, que habíamos llegado, que habíamos confluido, que la pregunta estaba respondida. También, comprobar si los datos eran relevantes; es decir, si había continuidad, si se apreciaba coherencia.

Pero sabíamos que había una diferencia fundamental que se evidencia sobre todo en el caso de las citas: la ventana de citación era diferente, ya que la de IN-RECS era de tres años y la del IDR es de cinco.

En este aspecto estriba la semejanza con los dos puntos iniciales de porcentajes y escalas. Los valores aparentemente iguales están midiendo cosas diferentes: aunque en ambos casos dividen el número de citas entre el número de documentos, tienen en cuenta distintas citas y distinto número de documentos, ya que en un caso se cuentan las que se dirigen a los tres años anteriores y en el otro a los cinco anteriores.

# ¿Cómo podíamos contrastarlos adecuadamente?

Tras valorar las posibilidades de equiparar los datos optamos por la más viable: adaptar el IDR a la ventana de citación que utilizaba IN-RECS. Hacerlo en sentido contrario sería complejo y desvirtuador.

IN-RECS mostraba un triángulo de citación para cada revista en el que se incluían los artículos publicados en cada año y las citas recibidas en los años posteriores a su publicación, calculando el número de citas por año y el índice de impacto (que dividiría aquellas entre el número de artículos del periodo tomado como referencia).

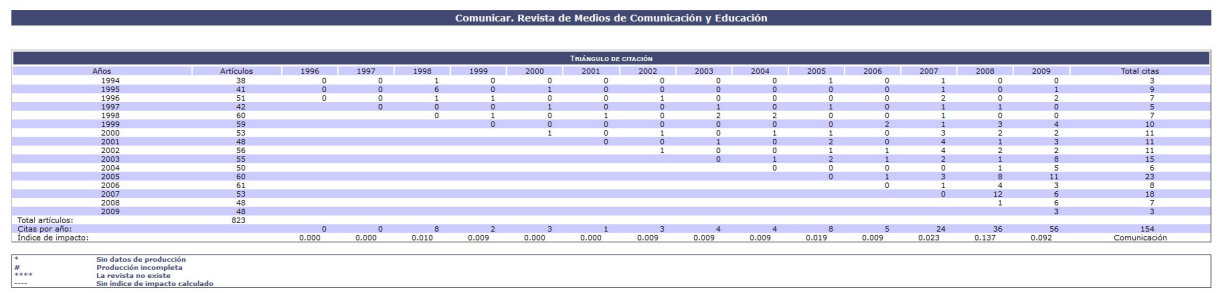

Figura 5. Triángulo de citación de la revista Comunicar en IN-RECS

En el caso de Dialnet Métricas también hay un triángulo de citación de cada revista (figura 6); pero en este caso, con la pretensión de ser didácticos sólo se muestran las citas recibidas en la ventana de citación de cada año concreto, de tal manera que pueda entenderse claramente cómo se realiza el cálculo.

Como la ventana de citación es de 5 años, muestra las citas en un año a los 5 años anteriores. Si lo que se pretende es obtener los datos de una ventana de citación de 3 años, basta con considerar sólo los tres años anteriores y del mismo modo, los artículos citables de esos mismos años.

Así, con los datos de 2013, con una ventana de citación de 5 años obtenemos un IDR de 0,69 ya que se dividen las 203 citas entre los 296 artículos citables. Si hiciéramos el cálculo con una ventana de citación de 3 años (fondo naranja en figura 6) deberíamos considerar las citas a los años 2010, 2011 y 2012 (23+42+62=127) y tener en cuenta que en esos años hubo 121 artículos citables (41+40+40), lo que nos da un IDR de 1,050. En la imagen, el paralelepípedo azul delimita los datos a considerar para una ventana de 3 años.

|                                       | Triángulo de citación        |                          |                |                          |                          |                          |                                   |                          |                 |                          |                          |                                   |                          |                          |
|---------------------------------------|------------------------------|--------------------------|----------------|--------------------------|--------------------------|--------------------------|-----------------------------------|--------------------------|-----------------|--------------------------|--------------------------|-----------------------------------|--------------------------|--------------------------|
| Años                                  | <b>Artículos</b><br>citables | 2010                     | 2011           | 2012                     | 2013                     | 2014                     | 2015                              | 2016                     | 2017            | 2018                     | 2019                     | 2020                              | 2021                     | 2022                     |
| 2005                                  | 249                          | $\parallel$ 26           | $\frac{1}{2}$  | $\overline{\phantom{a}}$ | $\overline{\phantom{a}}$ | $\overline{a}$           | $\frac{1}{2}$                     | $\frac{1}{2}$            | i.              | $\frac{1}{2}$            | $\overline{\phantom{a}}$ | $\overline{\phantom{a}}$          | i,                       | $\overline{\phantom{a}}$ |
| 2006                                  | 61                           | 15                       | 11             | $\overline{\phantom{m}}$ | $\overline{\phantom{0}}$ | $\overline{\phantom{m}}$ | $\overline{a}$                    | $\qquad \qquad =$        | $\overline{a}$  | $\frac{1}{2}$            | $\qquad \qquad =$        | $\hspace{1.5cm} = \hspace{1.5cm}$ | $\overline{\phantom{0}}$ | $\qquad \qquad =$        |
| 2007                                  | 53                           | $\parallel$ 19           | 16             | ī<br>28                  | $\overline{a}$           | $\overline{a}$           | $\overline{a}$                    | $\overline{\phantom{a}}$ | $\overline{a}$  |                          | ÷                        | $\overline{a}$                    | ÷                        | $\overline{\phantom{0}}$ |
| 2008                                  | 127                          | $\parallel$ 25           | 21             | 29                       | I<br>30                  | $\overline{\phantom{a}}$ | $\overline{a}$                    | $\overline{a}$           | $\blacksquare$  | $\overline{\phantom{a}}$ | $\overline{\phantom{a}}$ | $\overline{\phantom{a}}$          | $\overline{a}$           | $\frac{1}{2}$            |
| 2009                                  | 48                           | Ш<br>37                  | Ш<br>41        | Ш<br>49                  | I<br>46                  | п<br>46                  |                                   |                          |                 |                          |                          |                                   |                          | $\overline{a}$           |
| 2010                                  | 41                           |                          | 26             | I.<br>32                 | $2\overline{3}$<br>1     | Ш<br>37                  | П<br>49                           | $\overline{a}$           | $\frac{1}{2}$   | $\sim$                   | ÷                        | $\frac{1}{2}$                     | $\overline{a}$           | $\sim$                   |
| 2011                                  | 40                           | $\overline{\phantom{m}}$ |                | 17                       | II.<br>42                | Ш<br>45                  | u<br>48                           | 59<br>u                  | i.              | ×.                       | ÷                        | $\frac{1}{2}$                     | ÷                        | $\frac{1}{2}$            |
| 2012                                  | 40                           | $\overline{a}$           | $\frac{1}{2}$  |                          | 62<br>п                  | 97                       | 118                               | 140                      | 154             | $\overline{\phantom{a}}$ | ÷                        | $\frac{1}{2}$                     | ÷                        | $\frac{1}{2}$            |
| 2013                                  | 40                           | $\overline{a}$           | $\overline{a}$ | $\overline{\phantom{a}}$ |                          | 70<br>H                  | 92                                | 123                      | 150<br>٠        | 158                      | ×                        | $\overline{a}$                    | ÷                        | $\overline{a}$           |
| 2014                                  | 40                           | $\overline{\phantom{a}}$ | $\overline{a}$ | $\overline{a}$           | $\overline{\phantom{m}}$ |                          | 82                                | 150                      | 133<br><b>A</b> | 159                      | 139                      | $\rightarrow$                     | ÷                        | $\sim$                   |
| 2015                                  | 40                           | $\overline{\phantom{a}}$ | $\overline{a}$ | i.                       | $\frac{1}{2}$            | $\overline{\phantom{m}}$ |                                   | 81                       | 139             | 135<br><b>Contract</b>   | 136                      | 149                               | $\frac{1}{2}$            | $\sim$                   |
| 2016                                  | 40                           | $\overline{\phantom{m}}$ | $\overline{a}$ | i,                       | $\overline{\phantom{0}}$ | $\frac{1}{2}$            | $\hspace{1.5cm} = \hspace{1.5cm}$ |                          | 102<br>u        | 168                      | 202                      | 204                               | 207                      | $\overline{a}$           |
| 2017                                  | 40                           | $\overline{a}$           |                | $\overline{a}$           | $\bar{ }$                | $\overline{a}$           | $\overline{a}$                    | $\overline{\phantom{m}}$ |                 | 96                       | 140                      | 152                               | 131                      | $-111$                   |
| 2018                                  | 40                           |                          |                |                          |                          |                          |                                   |                          | $\overline{a}$  |                          | 138                      | 229                               | 246                      | 229                      |
| 2019                                  | 40                           | i.                       | ٠              | ٠                        | ÷.                       | $\overline{a}$           | $\overline{\phantom{a}}$          | ٠                        | i.              | $\overline{a}$           |                          | 177                               | 251                      | 258                      |
| 2020                                  | 40                           | $\overline{a}$           | $\overline{a}$ | $\overline{a}$           | i.                       | $\overline{a}$           | $\overline{a}$                    | $\overline{a}$           | $\overline{a}$  | $\overline{\phantom{m}}$ | $\overline{\phantom{m}}$ |                                   | 155                      | 210                      |
| 2021                                  | 40                           | $\overline{a}$           | ÷              | $\overline{a}$           | $\frac{1}{2}$            | $\overline{a}$           | ÷                                 | $\overline{\phantom{a}}$ | $\overline{a}$  | $\overline{a}$           | $\frac{1}{2}$            | $\frac{1}{2}$                     |                          | 204                      |
| Total de<br>artículos                 | 1019                         |                          |                |                          |                          |                          |                                   |                          |                 |                          |                          |                                   |                          |                          |
| Citas<br>por año                      |                              | 122                      | 115            | 155                      | 203                      | 295                      | 389                               | 553                      | 678             | 716                      | 755                      | 911                               | 990                      | 1012                     |
| Índice<br>de<br>impacto<br><b>IDR</b> |                              | 0, 23                    | 0,35           | 0,50                     | 0,69                     | 1,41                     | 1,94                              | 2,77                     | 3,39            | 3,58                     | 3,78                     | 4,55                              | 4,95                     | 5,06                     |

Figura 6. Triángulo de citación de la revista Comunicar en Dialnet Métricas (los años de 2010 a 2012 sólo pueden verse en entorno de pruebas)

Procedimos de esta manera con todos los datos de cada una de las 23 revistas analizadas, obteniendo un IDR con una ventana de tres años de citación, que nos situaba en igualdad de condiciones con IN-RECS.

Una vez obtenidos, los mostramos también con tres decimales, para que la comparación sea adecuada, obteniendo la tabla 3.

Tabla 3. Comparación entre IN-RECS y Dialnet Métricas con el IDR con la ventana de citación de 3

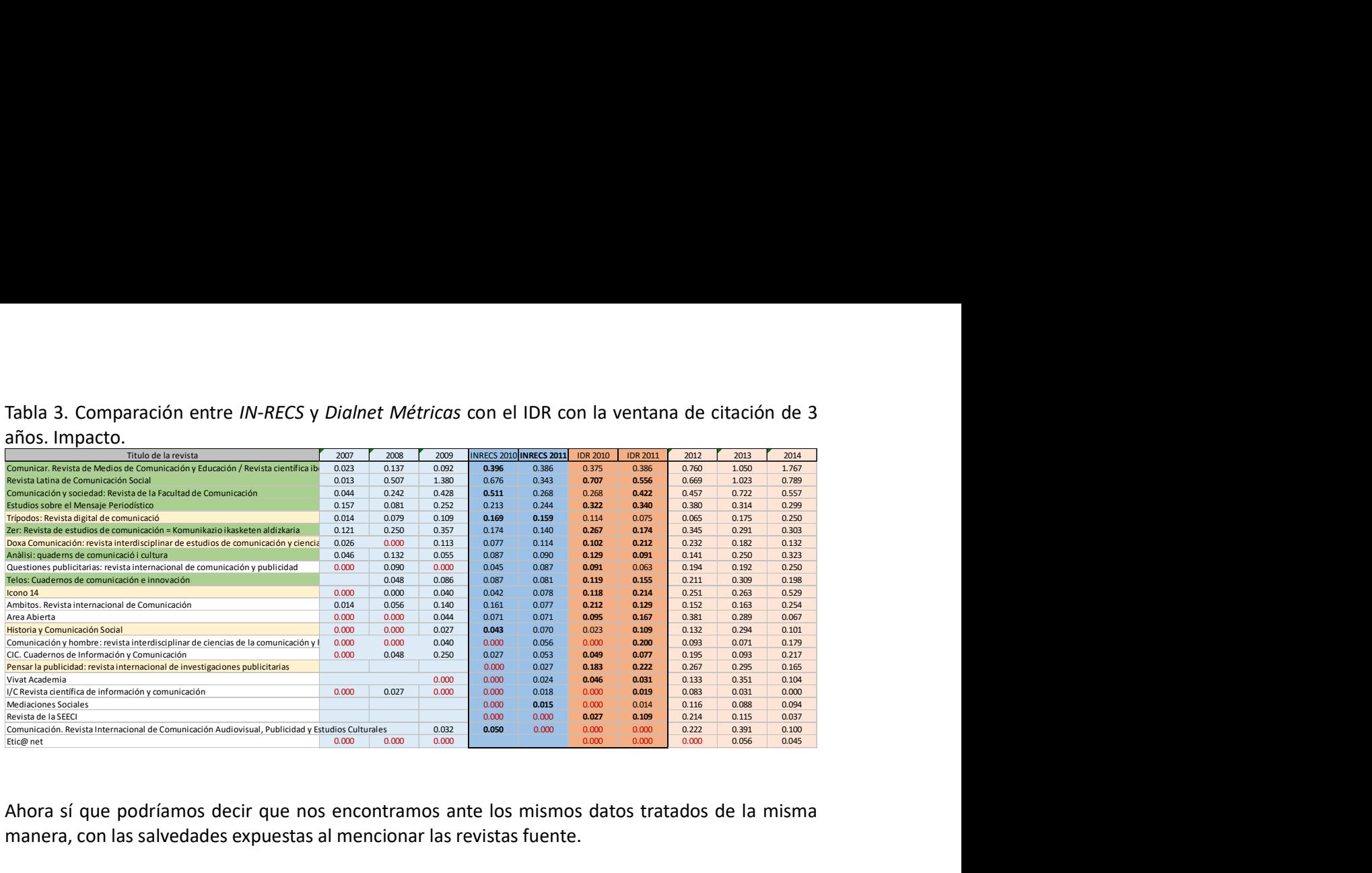

Ahora sí que podríamos decir que nos encontramos ante los mismos datos tratados de la misma manera, con las salvedades expuestas al mencionar las revistas fuente.

La mayor parte obtiene unos valores más altos en el IDR, habiendo casi unanimidad el año 2011. Sin embargo, más que destacar las diferencias, cabe subrayar lo contrario: interpretamos que hay una coherencia, que puede considerarse que Dialnet Métricas es digno sucesor de IN-RECS, del mismo modo que –al menos en nuestra opinión– se asienta la solidez de la predecesora, que con muchos menos medios salió adelante.

Esta información cabe completarla con los datos de las citas (tabla 4), que además podrían servir para detectar algún posible error.

Se obtienen 97 citas más en el IDR de 2010 (el 35,1% más que en IN-RECS) y 141 en el de 2011 (60,8%). Este último año todas las revistas obtienen las mismas citas o más que en IN-RECS; mientras que en el año 2010 hay alguna más citada en IN-RECS. Las revistas que tienen el fondo con color amarillo han sido revistas fuente en Dialnet Métricas y no en IN-RECS, lo que proporciona un número potencial de citas mayor, ya que se tiende a la autorreferenciación (citar a otros artículos de la misma revista). Parece que a Pensar la publicidad o a Icono14 les ha beneficiado de manera muy clara; pero que no ha funcionado igual para Trípodos o Historia y comunicación social. Por su parte, Doxa se ha quedado en un punto intermedio.

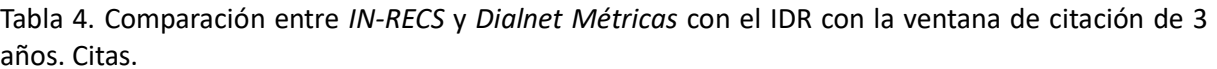

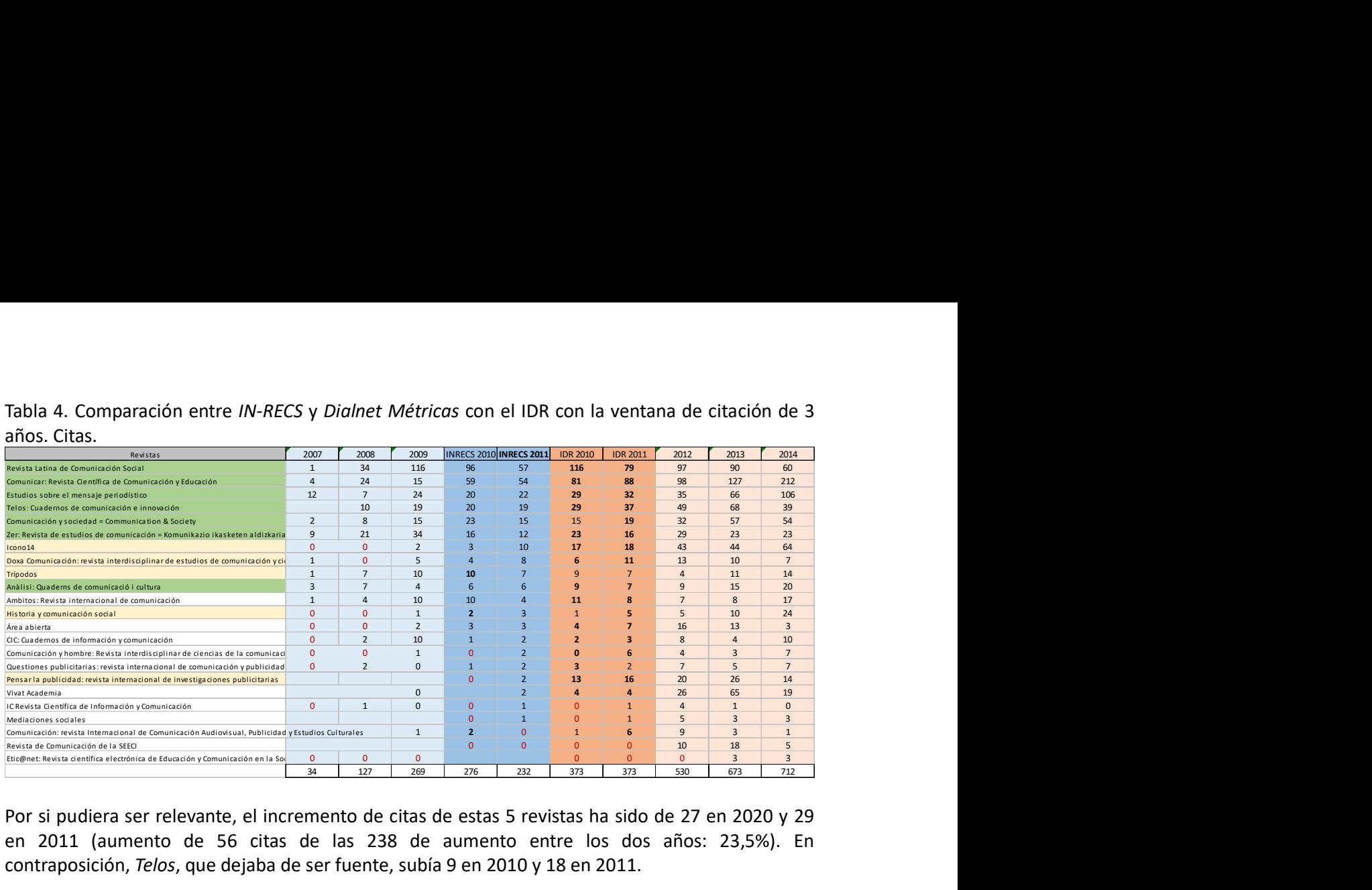

Por si pudiera ser relevante, el incremento de citas de estas 5 revistas ha sido de 27 en 2020 y 29 en 2011 (aumento de 56 citas de las 238 de aumento entre los dos años: 23,5%). En contraposición, Telos, que dejaba de ser fuente, subía 9 en 2010 y 18 en 2011.

Sí que llama la atención el escaso número de citas (es lo que hace que el impacto sea tan pequeño), casi inexistente en 2007; pero que aumenta progresivamente, aunque no por igual en todas las revistas.

Si quisiéramos hacer un análisis riguroso de la conexión entre las dos fuentes de información sería necesario tener en cuenta muchos más aspectos que los mencionados y, sobre todo, contar con todos los ámbitos temáticos. Pero nuestro cometido, como decíamos al principio, es más bien didáctico-metodológico y sólo estamos aprovechando la confluencia para apoyar nuestro cometido.

# 5. El IDR con tres ventanas de citación

Cuando abordamos adaptar la ventana de citación de Dialnet Métricas a la de IN-RECS cometimos un error (del que nos sacó el contraste de los datos) al considerar que había utilizado una ventana de dos años, igual que el JIF clásico. Quiere esto decir, que contamos con datos obtenidos de tres maneras diferentes, con tres ventanas de citación: de 5 años (la clásica del IDR, utilizada en el webinar), de 3 años (equiparable a la fórmula de *IN-RECS*, que acabamos de mostrar) y de 2 años (la que ha sido fruto del error, pero que está entre nuestros datos de investigación).

Dado que no pretendemos discutir sobre la oportunidad o no de utilizar el IDR para unos u otros objetivos, sino de observar si se dan cambios cuando los cálculos se hacen de distinta manera, creemos que sería interesante comparar los datos obtenidos en las tres situaciones (tablas 5 y 6).

En este caso no valoramos productos distintos, sino que partimos del mismo conjunto de datos, pero seleccionados de diferente manera. Como el IDR se calcula con dos decimales, todos los datos se ajustan así. Se incluyen datos de dos años ya publicados (2013 y 2014). Para seguir el mismo criterio que hemos mantenido hasta ahora, ordenamos los datos de manera descendente según el IDR de 2021 con una ventana de citación de 3 años y marcamos en negrita los datos más altos (incluso cuando hay algún empate) (tabla 5).

Llama la atención cómo no necesariamente se obtienen los datos más altos cuando ampliamos la ventana de citación como puede pensarse que sucede en ciencias sociales y humanidades. Profundizar en este análisis no es el objeto de nuestro estudio, pero queda expuesta la idea. Es importante subrayar que con impactos tan pequeños la influencia de un número escaso de citas es grande.

Como curiosidad, los que obtienen valores más altos (recordemos que se comparan los años entre sí) son el IDR de 2013 con una ventana de citación de dos años (14 valores de 23), seguido por el IDR de 2014 con una ventana de cinco años (13 valores), el IDR de 2012 con la ventana de dos (10 valores) y el IDR de 2011 con la ventana de tres (9 valores).

|                |                                        |                 | Ventana de 5 años             |              |              | Ventana de 3 años |                 |                               |                    |                      |                 | Ventana de 2 años                 |                                                                                                    |                                  |                                |  |  |
|----------------|----------------------------------------|-----------------|-------------------------------|--------------|--------------|-------------------|-----------------|-------------------------------|--------------------|----------------------|-----------------|-----------------------------------|----------------------------------------------------------------------------------------------------|----------------------------------|--------------------------------|--|--|
|                | <b>IDR 2010</b>                        | <b>IDR 2011</b> | 2012                          | 2013         | 2014         | <b>IDR 2010</b>   | <b>IDR 2011</b> | 2012                          | 2013               | 2014                 | <b>IDR 2010</b> | <b>IDR 2011</b>                   | 2012                                                                                                    | 2013                             | 2014                           |  |  |
| 807            | 0.65                                   | 0.42            | 0.65                          | 0.76         | 0.58         | 0.71              | 0.56            | 0.67                          | 1.02               | 0.79                 | 0.87            | 0.48                              | 0.88                                                                                                    | 1.07                             | 0.75                           |  |  |
| 16091          | 0.35                                   | 0.38            | 0.40                          | 0.78         | 0.59         | 0.27              | 0.42            | 0.46                          | 0.72               | 0.56                 | 0.36            | 0.32                              | 0.51                                                                                                    | 0.64                             | 0.44                           |  |  |
| 4326           | 0.23                                   | 0.35            | 0.50                          | 0.69         | 1.41         | 0.38              | 0.39            | 0.76                          | 1.05               | 1.77                 | 0.35            | 0.75                              | 0.60                                                                                                    | 1.30                             | 2.09                           |  |  |
| 201<br>32      | 0.27<br>0.18                           | 0.33            | 0.40                          | 0.37         | 0.32<br>0.15 | 0.32<br>0.18      | 0.34            | 0.38                          | 0.31               | 0.30<br>0.16         | 0.33            | 0.35                              | 0.41<br>0.14                                                                                                    | 0.26                             | 0.29<br>0.15                   |  |  |
| 152            | 0.27                                   | 0.29<br>0.14    | 0.30<br>0.24                  | 0.28<br>0.28 | 0.38         | 0.12              | 0.22<br>0.21    | 0.27<br>0.25                  | 0.30<br>0.26       | 0.53                 | 0.13<br>0.24    | 0.25<br>0.13                      | 0.22                                                                                                    | 0.22<br>0.21                     | 0.68                           |  |  |
| 1105           | 0.13                                   | 0.17            | 0.28                          | 0.19         | 0.14         | 0.10              | 0.21            | 0.23                          | 0.18               | 0.13                 | 0.15            | 0.16                              | 0.19                                                                                                    | 0.22                             | 0.11                           |  |  |
| 201            | 0.02                                   | 0.15            | 0.06                          | 0.09         | 0.20         | 0.00              | 0.20            | 0.09                          | 0.07               | 0.18                 | 0.00            | 0.22                              | 0.09                                                                                                    | 0.12                             | 0.17                           |  |  |
| 10076          | 0.22                                   | 0.28            | 0.33                          | 0.32         | 0.31         | 0.27              | 0.17            | 0.35                          | 0.29               | 0.30                 | 0.18            | 0.09                              | 0.25                                                                                                    | 0.30                             | 0.32                           |  |  |
|                | 0.07                                   | 0.13            | 0.29                          | 0.28         | 0.11         | 0.10              | 0.17            | 0.38                          | 0.29               | 0.07                 | 0.15            | 0.04                              | 0.50                                                                                                    | 0.37                             | 0.10                           |  |  |
| 2493           | 0.13                                   | 0.13            | 0.17                          | 0.25         | 0.24         | 0.12              | 0.16            | 0.21                          | 0.31               | 0.20                 | 0.12            | 0.12                              | 0.23                                                                                                    | 0.36                             | 0.19                           |  |  |
| 722            | 0.19                                   | 0.15            | 0.15                          | 0.18         | 0.26         | 0.21              | 0.13            | 0.15                          | 0.16               | 0.25                 | 0.14            | 0.16                              | 0.10                                                                                                    | 0.18                             | 0.17                           |  |  |
| 6954           | < 0.01                                 | < 0.01          | 0.18                          | 0.28         | 0.08         | 0.03              | 0.11            | 0.21                          | 0.12               | 0.04                 | 0.03            | 0.23                              | 0.04                                                                                                    | 0.16                             | 0.00                           |  |  |
| 6769           | 0.06                                   | 0.07            | 0.11                          | 0.19         | 0.12         | 0.02              | 0.11            | 0.13                          | 0.29               | 0.10                 | 0.03            | 0.06                              | 0.19                                                                                                    | 0.32                             | 0.09                           |  |  |
| 5220           | 0.13                                   | 0.16            | 0.23                          | 0.22         | 0.23         | 0.13              | 0.09            | 0.14                          | 0.25               | 0.32                 | 0.10            | 0.10                              | 0.21                                                                                                    | 0.26                             | 0.32                           |  |  |
| 16056          | 0.07                                   | 0.06            | 0.25                          | 0.18         | 0.22         | 0.05              | 0.08            | 0.20                          | 0.09               | 0.22                 | 0.04            | 0.00                              | 0.15                                                                                                    | 0.13                             | 0.15                           |  |  |
| 4330           | 0.06                                   | 0.11            | 0.05                          | 0.15         | 0.21         | 0.11              | 0.08            | 0.06                          | 0.17               | 0.25                 | 0.17            | 0.04                              | 0.08                                                                                                    | 0.19                             | 0.28                           |  |  |
| 8070           | 0.09                                   | 0.11            | 0.23                          | 0.10         | 0.16         | 0.09              | 0.06            | 0.19                          | 0.19               | 0.25                 | 0.08            | 0.07                              | 0.19                                                                                                    | 0.22                             | 0.25                           |  |  |
| 1545           | 0.02                                   | 0.02            | 0.10                          | 0.31         | 0.10         | 0.05              | 0.03            | 0.13                          | 0.35               | 0.10                 | 0.07            | 0.06                              | 0.15                                                                                                    | 0.33                             | 0.09                           |  |  |
| 152            | < 0.01                                 | 0.05            | 0.06                          | 0.01         | 0.02         | 0.00              | 0.02            | 0.08                          | 0.03               | 0.00                 | 0.00            | 0.02                              | 0.00                                                                                                    | 0.07                             | 0.00                           |  |  |
| 3907           | < 0.01                                 | 0.01            | 0.06                          | 0.03         | 0.13         | 0.00              | 0.01            | 0.12                          | 0.09               | 0.09                 | 0.00            | 0.00                              | 0.08                                                                                                    | 0.00                             | 0.05                           |  |  |
| 13814<br>19392 | < 0.01<br>0.03                         | < 0.01<br>0.13  | < 0.01<br>0.13                | 0.05<br>0.13 | 0.04<br>0.17 | 0.00<br>0.00      | 0.00<br>0.00    | 0.00<br>0.22                  | 0.06<br>0.39       | 0.05<br>0.10         | 0.00<br>0.00    | 0.00<br>0.00                      | 0.00<br>0.30                                                                                                    | 0.07<br>0.48                     | 0.05<br>0.14                   |  |  |
|                | con las citas (tabla 6).               |                 |                               |              |              |                   |                 |                               |                    |                      |                 |                                   | Las tablas hacen pensar también en cómo las revistas van evolucionando: unas tienden al<br>estancamiento o al declive mientras que otras están eclosionando. Esto en parte también lo<br>mencionábamos en el Seminario que nos ha servido de inspiración en el que presentamos todas<br>las revistas del IDR con todos sus años con una escala de color. Seguramente se apreciaría mejor<br>Tabla 6. Comparación de las citas recibidas en los IDR con tres ventanas de citación diferentes. |                                  |                                |  |  |
|                |                                        |                 | Ventana de citación de 5 años |              |              |                   |                 | Ventana de citación de 3 años |                    |                      |                 |                                   | Ventana de citación de 2 años                                                                                                    |                                  |                                |  |  |
| Código Dialnet | <b>IDR 2010</b>                        | <b>IDR 2011</b> | 2012                          | 2013         | 2014         | <b>IDR 2010</b>   | <b>IDR 2011</b> | 2012                          | 2013               | 2014                 | <b>IDR 2010</b> | <b>IDR 2011</b>                   | 2012                                                                                                    | 2013                             | 2014                           |  |  |
|                | 122<br>323                             | 115             | 155                           | 203          | 295          | 81                | 88              | 98                            | 127                | 212                  | 62              | 67                                | 49                                                                                                    | 104                              | 167                            |  |  |
|                | 125<br>4326                            | 86              | 136                           | 158          | 114          | 116               | 79              | 97                            | 90                 | 60                   | 105             | 59                                | 58                                                                                                    | 48                               | 40                             |  |  |
|                | 47<br>6769                             | 50              | 68                            | 98           | 83           | 29                | 37              | 49                            | 68                 | 39                   | 20              | 18                                | 35                                                                                                    | 52                               | 23                             |  |  |
|                | 40<br>1521                             | 49              | 63                            | 101          | 132          | 29                | 32              | 35                            | 66                 | 106                  | 21              | 19                                | 26                                                                                                    | 48                               |                                |  |  |
|                | 23<br>2010                             | 30              | 38                            | 87           | 83           | 15                | 19              | 32                            | 57                 |                      | 12              | 14                                |                                                                                                    |                                  | 91                             |  |  |
|                | 37<br>6954                             | 26              | 49                            |              |              |                   |                 |                               |                    | 54                   |                 |                                   | 25                                                                                                    | 36                               | 31                             |  |  |
|                |                                        |                 |                               | 66           | 93           | 17                | 18              | 43                            | 44                 | 64                   | 16              | 16                                | 27                                                                                                    | 19                               | 51                             |  |  |
|                | 32<br>2018                             | 42              | 49                            | 45           | 41           | 23                | 16              | 29                            | 23                 | 23                   | $11$            | 5                                 | 14                                                                                                    | 16                               | 15                             |  |  |
|                | 13<br>11052                            | 28              | 36                            | 37           | 21           | 13                | 16              | 20                            | 26                 | 14                   |                 | 13 <sup>°</sup>                   | $\overline{7}$                                                                                                    | 14                               | $\overline{9}$                 |  |  |
|                | 10076<br>10 <sup>°</sup><br>20<br>2493 | 14<br>15        | 25<br>14                      | 18<br>15     | 13<br>25     | -6<br>11          | 11              | 13<br>$\overline{7}$          | 10<br>$\mathbf{g}$ | $\overline{7}$<br>17 |                 | $6\overline{6}$<br>5 <sup>1</sup> | $\overline{7}$<br>$\overline{3}$                                                                                                    | $\mathbf{8}$<br>$6 \overline{6}$ | $\overline{4}$<br>$\mathbf{q}$ |  |  |

Tabla 5. Comparación del IDR con tres ventanas de citación diferentes.

Tabla 6. Comparación de las citas recibidas en los IDR con tres ventanas de citación diferentes.

|                |                 |                 | Ventana de citación de 5 años |                         |                |                 | Ventana de citación de 2 años |                |                         |                |                 |                 |                |                |                         |
|----------------|-----------------|-----------------|-------------------------------|-------------------------|----------------|-----------------|-------------------------------|----------------|-------------------------|----------------|-----------------|-----------------|----------------|----------------|-------------------------|
| Código Dialnet | <b>IDR 2010</b> | <b>IDR 2011</b> | 2012                          | 2013                    | 2014           | <b>IDR 2010</b> | <b>IDR 2011</b>               | 2012           | 2013                    | 2014           | <b>IDR 2010</b> | <b>IDR 2011</b> | 2012           | 2013           | 2014                    |
| 323            | 122             | 115             | 155                           | 203                     | 295            | 81              | 88                            | 98             | 127                     | 212            | 62              | 67              | 49             | 104            | 167                     |
| 4326           | 125             | 86              | 136                           | 158                     | 114            | 116             | 79                            | 97             | 90                      | 60             | 105             | 59              | 58             | 48             | 40                      |
| 6769           | 47              | 50              | 68                            | 98                      | 83             | 29              | 37                            | 49             | 68                      | 39             | 20              | 18              | 35             | 52             | 23                      |
| 1521           | 40              | 49              | 63                            | 101                     | 132            | 29              | 32                            | 35             | 66                      | 106            | 21              | 19              | 26             | 48             | 91                      |
| 2010           | 23              | 30              | 38                            | 87                      | 83             | 15              | 19                            | 32             | 57                      | 54             | $12\,$          | 14              | 25             | 36             | 31                      |
| 6954           | 37              | 26              | 49                            | 66                      | 93             | 17              | $18\,$                        | 43             | 44                      | 64             | 16              | 16              | 27             | 19             | 51                      |
| 2018           | 32              | 42              | 49                            | 45                      | 41             | 23              | 16                            | 29             | 23                      | 23             | $11$            | 5               | 14             | 16             | 15                      |
| 11052          | 13 <sup>°</sup> | 28              | 36                            | 37                      | 21             | 13              | 16                            | 20             | 26                      | 14             | 6               | 13              | $\overline{7}$ | 14             | 9                       |
| 10076          | 10 <sup>°</sup> | 14              | 25                            | 18                      | 13             | 6               | 11                            | 13             | 10                      | $\overline{7}$ | 6               | 6               | $\overline{7}$ | 8              | $\overline{4}$          |
| 2493           | 20              | 15              | 14                            | 15                      | 25             | 11              | 8                             | $\overline{7}$ | 8                       | 17             | 5               | 5               | $\overline{3}$ | 6              | $\overline{9}$          |
| 83             | 15              | 19              | 26                            | 26                      | 23             | 9               | $\overline{7}$                | 9              | 15                      | 20             | 6               | 4               | $\overline{7}$ | 13             | 12                      |
| 4330           | 9               | 16              | 6                             | 17                      | 23             | 9               | $\overline{7}$                | $\overline{4}$ | 11                      | 14             | 9               | $2^{\circ}$     | $\overline{3}$ | $\overline{7}$ | 13                      |
| 5220           | 5 <sub>1</sub>  | 9               | 21                            | 20                      | 8              | $\overline{a}$  | $\overline{7}$                | 16             | 13                      | $\overline{3}$ | $\overline{4}$  | $\mathbf 1$     | 15             | 11             | $\overline{\mathbf{3}}$ |
| 7220           | $\mathbf{1}$    | 8               | $\overline{4}$                | 6                       | 13             | $\mathbf{0}$    | 6                             | $\overline{4}$ | $\overline{\mathbf{3}}$ | $\overline{7}$ | $\mathbf{0}$    | 6               | $\overline{3}$ | $\overline{3}$ | $\overline{4}$          |
| 8072           | $\overline{3}$  | 10              | 10                            | $\overline{7}$          | 9              |                 | 6                             | $\overline{9}$ | $\overline{3}$          | $\mathbf{1}$   |                 | 6               | $\mathbf{1}$   | $\overline{3}$ | $\overline{0}$          |
| 1545           | $\overline{4}$  | 5               | $7\overline{ }$               | 13                      | 32             |                 | 5                             | 5              | 10                      | 24             |                 | $\overline{2}$  | $\overline{3}$ | 8              | 21                      |
| 13814          | $\overline{4}$  | $\overline{4}$  | 28                            | 76                      | 26             | $\overline{4}$  | $\overline{4}$                | 26             | 65                      | 19             | $\overline{4}$  | $\overline{4}$  | 23             | 51             | 5                       |
| 1523           | 5               | $\overline{4}$  | 16                            | 13                      | 16             | $\overline{2}$  | $\overline{\mathbf{3}}$       | 8              | $\overline{4}$          | 10             |                 | $\mathbf{0}$    | $\overline{4}$ | $\overline{4}$ | 5                       |
| 8070           | $\overline{4}$  | -5              | 11                            | 5                       | 9              | $\overline{3}$  | $\overline{2}$                | $\overline{7}$ | 5                       | $\overline{7}$ | $\overline{2}$  | $\overline{2}$  | $\overline{3}$ | $\overline{a}$ | 5                       |
| 3907           | $\mathbf{0}$    | $\overline{4}$  | 5                             | $\mathbf{1}$            |                | $\mathbf{0}$    | $\mathbf{1}$                  | $\overline{4}$ |                         | $\mathbf{0}$   | $\overline{0}$  | $\mathbf{1}$    | $\mathbf{0}$   | $\mathbf{1}$   | $\mathbf{0}$            |
| 19392          | $\mathbf{0}$    | $\mathbf{1}$    | 6                             | $\overline{\mathbf{3}}$ | 8              | $\mathbf{0}$    | $\overline{1}$                | 5              | $\overline{3}$          | $\overline{3}$ | $\overline{0}$  | $\mathbf{0}$    | $\overline{2}$ | $\mathbf{0}$   | $\,1\,$                 |
| 16056          | $\mathbf{0}$    | $\mathbf{0}$    | 12                            | 21                      | 6              | $\mathbf{0}$    | $\mathbf{0}$                  | 10             | 18                      | 5              | $\overline{0}$  | $\mathbf{0}$    | 9              | 15             | 5                       |
| 16091          | $\mathbf{0}$    | $\mathbf{0}$    | $\mathbf{0}$                  | $\overline{\mathbf{3}}$ | $\overline{3}$ | $\mathbf{0}$    | $\Omega$                      | $\overline{0}$ | $\overline{3}$          | $\overline{3}$ | $\Omega$        | $\overline{0}$  | $\mathbf{0}$   | 3              | $\overline{2}$          |
|                | 519             | 540             | 785                           | 1,039                   | 1,077          | 373             | 373                           | 530            | 673                     | 712            | 292             | 250             | 324            | 474            | 516                     |

Con ellas es evidente que cuanto mayor es la ventana de citación más citas se obtienen (salvo que el resultado sea 0 en uno o todos los años añadidos). Sin embargo, no parece existir la misma intensidad en unos años que en otros. Cuanto más nos acercamos a la actualidad, mayor va siendo el número de citas. Entre 2010 y 2011 no parece haber muchas diferencias, pero sí desde 2012. La ventana de citación de 5 años (con la excepción de 2010) dobla al menos el número de citas de la de dos años. Hay que considerar que siempre son citas de un único año que apuntan a años previos. Es decir, las 1,077 citas de 2014 en la ventana de citación de 5 años son de artículos publicados en 2014 a artículos publicados entre 2009 y 2013. Y del mismo modo, las 516 de 2014 en la ventana de citación de dos años son citas de artículos de 2014 a artículos de 2012 y 2013.

# 6. Conclusiones

Nos hemos acercado de manera muy somera a algunos de los problemas que se dan en la interpretación de los resultados que se ofrecen por vía numérica o gráfica. Y también hemos desvelado la confluencia entre IN-RECS y Dialnet Métricas, sobre la que seguramente podremos profundizar mucho más y de diferente manera muy pronto.

# 7. Referencias

-

Calderón-Rehecho, Antonio (2024). El IDR (Índice Dialnet de Revistas) en el área de Comunicación: metodología utilizada, parámetros para la obtención de citas y su cálculo y evolución histórica (2013-2022): Webinar del Observatorio Iberoamericano de Revistas Científicas de Comunicación del 15 de enero de 2024.

https://oircc.es/proyectos-oircc/webinars

<sup>&</sup>lt;sup>i</sup> Un sistema es heredero del otro y utilizan una muestra para calcular el indicador. Las revistas que conforman la muestra de la que se extraen las referencias son denominadas revistas fuente.

ii https://web.archive.org/web/20150429234725/http://ec3.ugr.es/ec3/Comunicacion.html